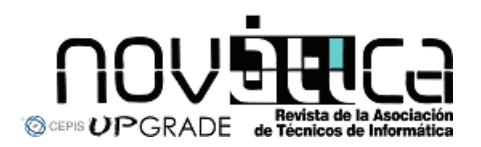

**Novática**, revista fundada en 1975 y decana de la prensa<br>informática española eselórgano oficial desexpesióny formación<br>continua de **ATI** (Asociación de Técnicos de Informática),<br>organización que edita también la revista

#### **<http://www.ati.es/novatica/> <http://www.ati.es/reicis/> <http://www.upgrade-cepis.org/>**

**ATI** es miembro fundador de **CEPIS** (*Council of European Professional*<br>*Informatics Societies*) y es representante de España en IEIP (*International*<br>Fe*deration for Information Processing*); tiene un acuerdo de colabora junto a la que participa en **ProInnova**.

#### Consejo Editorial

Joan Ballie Montserat, Rafael Fernández Calvo, Luís Fernández Sanz, Javier López<br>Muñoz, Alberto Llobet Balllori, Gabriel Martí Fuentes, Josep Molas i Bertran, Josép<br>Onofre Montesa Andrés, Olga Pallás Codina, Fernando Piera

Coordinación Editorial<br>Composición y autoedición<br>Jorgestleión y autoedición<br>Jorge Lláce Gil de Ramales<br>Grupo de Lengua e Informática de ATI <http://www.ati.es/gt/lengua-informatica/> **Administración**<br>Tomás Brunete, María José Fernández, Enric Camarero, Felicidad López

**Secciones Técnicas - Coordinadores**<br>**Acceso y recuperación de la Información**<br>JoséMaríaGómezHidalgo(Optenet), <jmgomezh@yahoo.es> Manuel J. Maña López (Universidad de Huelva), <manuel.mana@diesia.uhu.es><br>**Administración Pública electrónica** Francisco López Crespo (MAE), <flc@ati.es><br>**Arquitecturas**<br>Enrique **F. Torres Moreno (Universidad de Zaragoza), <enrique.torres@unizar.es><br>Jordi Tubella Morgadas (DAC-UPC), <|ordit@ac.upc.es> Andliteris STITC**<br>Marina Touriño Trolliño, <marinatourino@marinatourino.com><br>Marina Touriño Trolliño, <marinatourino@marinato.com><br>**Berneche y Tecaslogias**<br>Berneche y Tecaslogias<br>Bernel Tourino Collazos (Fac. Derecho de D Diego Gachet Paez (U<br>**Estándares Web** Encarna Quesada Ruiz (Virati) <encarna.quesada@virati.com><br>José Carlos del Arco Prieto (TCP Sistemas e Ingeniería) <jcarco@gmail.com><br>**Gestión del Conocimiento** Joan Baiget Solé (Cap Gemini Ernst & Young), < joan.baiget@ati.es><br>**Indermâtica = y Fileseffa**<br>José Angel Olivas Varela (Escuela Superior de Informática, UCLM) < joseangel.olivas@uclm.es><br>Karim Gherab Martín (Harvard Unive **laiformátice a frátic**<br>Mi**quel Chové Seliés (Univ**ersitat Jaume I de Castellón), < chover@isi.uji.es.><br>Rob**erto Vivó Hernando (Eurographics, sección española), < rvivo@dsic.upv.es.><br><b>Impenilerín del Sertimare**<br>Daniel Rodr

**Initilipania Artificialal (1918)**<br> **Initial panish Artificial (1918)**<br> **Experimental Artificial (1918)**<br> **Experimental Artificial (1918)**<br> **Experimental Properties (1918)**<br> **Experimental Constrainer (1918)**<br> **Experimental** 

ran Transmission (1994), consideration and the All Madridge Calvo (ATI), <rfallow@ati.es<br>Redes Griñó (Ayto, de Barcelona), <msarries@ati.es<br>Revicios telemáticos **José Luis Marzo Luis Marzo Luis Marzo Lazaro (Univ. de Girona), <joseluis.marzo@udg.es>**<br>José Lázaro (Univ. de Girona), <joseluis.marzo@udg.es<br>.ópez López (UCLM), <juancarlos@uclm.es

Juan Carlos López López (UCLM), < juancarios@uclm.es><br>Seguridad<br>Javier Areitio Bertolín (Univ. de Deusto), < jareitio@eside.edusto.es<br>Javier López Muñoz (ETSI Informática-UMA), < jim@loc.una.es><br>Statemass de Theape Deal<br>Al

Jesúa M. Gonzilez Barahona, (GSYC-URJC), < jgb@gsyc.es.><br>Israel Herraiz Tabernero (UAX), < israel/berraiz.org><br>Chemical Herraiz Tabernero (UAX), < israel/berraiz.org><br>Chemical Chemical Martins, (Comparing), <br/>examples (

César Pablo Córoles Briongo (UOC), < ccorcoles@uoc.edu>.<br>**Tecnelogías y Empresa**<br>Didac López Viñas (Universitàt de Girona), < didac.lopez@ati.es><br>Francisco Javier Cantais Sánchez (Indra Sistemas), < l'icantais@gmail.com><br>

Las opiniones expresadas por los autores son responsabilidad exclusiva de losmismos.<br>**Novádica** permite la reproducción, sin ánimo de lucro, de todos los artículos, a menos que<br>lo i**mpida la modalidad de © o c***opyright* **el** 

## Coordinación Editorial, Redacción Central y Redacción ATI Madrid

Padilla 66, 3º, dcha., 28006 Madrid<br>Tifn.914029391; fax.913093685 <novatica@ati.es><br>Composición, Edición y Redacción ATI Valencia<br>Av. del Reino de Valencia 23, 46005 Valencia Tlfn./fax 963330392 <secreval@ati.es><br>**Administración y Redacción ATI Cataluña** Via Laietana 46, ppal. 1ª, 08003 Barcelona Tlfn.934125235; fax 934127713 <secregen@ati.es>

Rodasción ATI Aragón<br>Lagasca 9, 3-6, 30006 Zaragoza.<br>Lagasca 9, 3-6, 30006 Zaragoza.<br>Redección ATI Aragónso - cosariando est.<br>**Suscripción y Ventas -** chipa/www.di.ex/modica/meres.html>, ATI Cataluta, ATI Madrid<br>Pobl**icida IBIICIDAN**<br>dilla 66, 3º, dcha., 28006 Madrid<br>if 914029391: fax 913093685 < n

Tint 914029991; tax,913093685 <:novatica@ati.es><br>**Impreata:** Derra S.A., Juan de Austria 66, 08005 Barcelona.<br>**Depésite legal:** B. 15.154-1975 -- ISSN: 0211-2124; CODEN NOVAEC<br>**Pertada:** La mirada circular - Concha Arias P

### Nº 208, noviembre-diciembre 2010, año XXXVI

# sumario

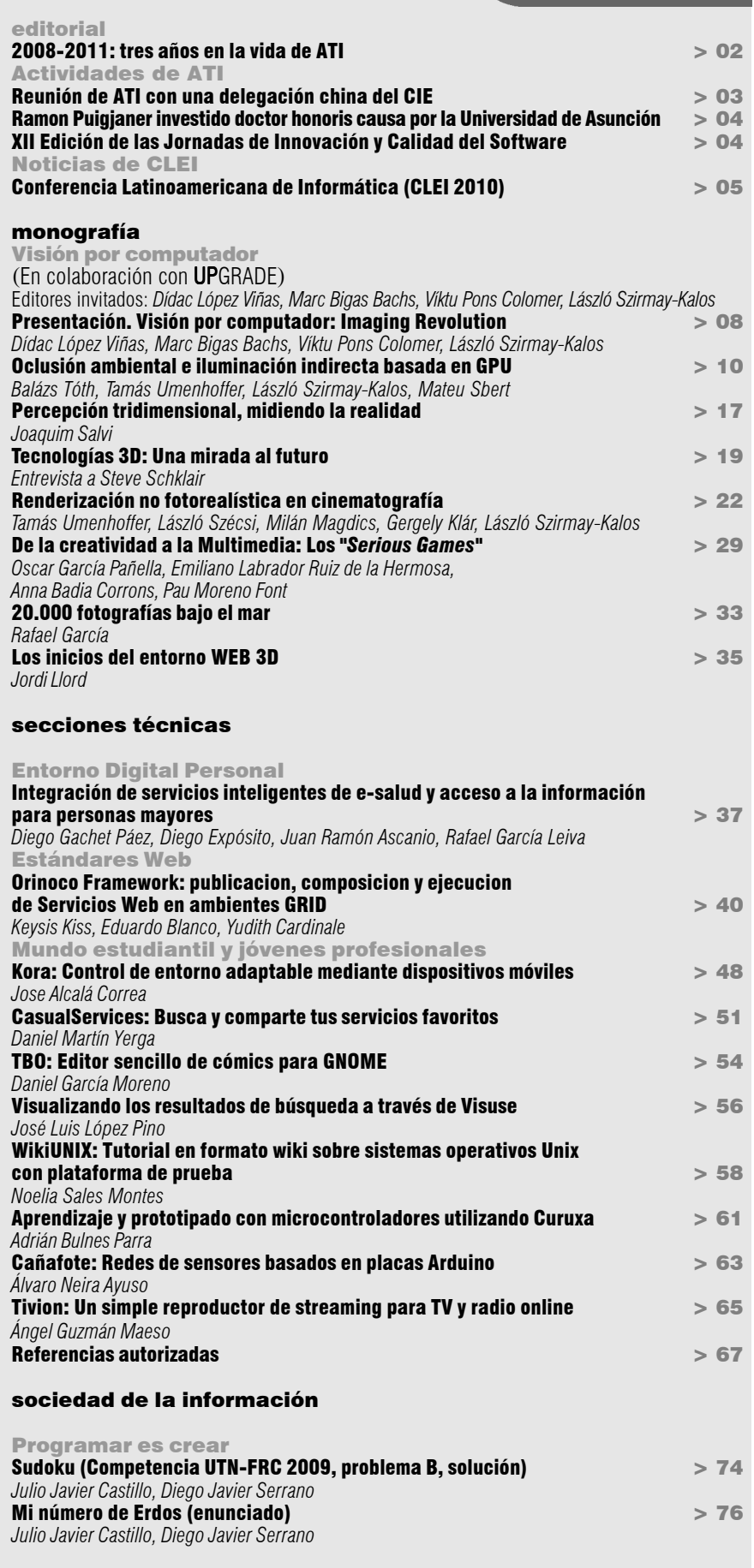

asuntos interiores

Coordinación Editorial / Programación de Novática / Socios Institucionales > 77

Monografía del próximo número: *"Internet de las cosas"*

## Jose Alcalá Correa

*Estudiante de Ingeniería Informática de la Universidad de Granada; Ganador del IV Concurso Universitario de Software Libre en la categoría "Mejor proyecto de accesibilidad"*

#### <gskbyte@gmail.com>

### 1. Nacimiento de Kora

En el comienzo del curso 2009/2010 me propusieron hacerme cargo del desarrollo inicial de un proyecto de control de domótica que contara con las siguientes características: ■ Que permitiera su uso a personas con distintas discapacidades.

■ Que permitiese controlar dispositivos de distintos estándares y/o fabricantes.

■ Que fuese de bajo coste.

■ Que estuviera diseñado para utilizarse en dispositivos móviles accesibles al gran público (en lugar de utilizar mandos o controladores específicos).

Acepté el proyecto enseguida puesto que me pareció muy interesante, novedoso y especialmente útil, además de porque suponía una gran oportunidad para aprender a desarrollar para dispositivos móviles y domóticos (dos campos totalmente desconocidos para mí). Asi surgió Kora [1].

Un concepto básico en el funcionamiento de Kora es el de perfil. Debido a que la aplicación debe dar soporte a varios usuarios que utilizarán el mismo dispositivo en momentos distintos, Kora soporta la gestión multiusuario. Cada usuario tiene asociados un perfil de uso (que determina cómo va a interactuar con la aplicación y cuál va a ser su aspecto) y un perfil de dispositivos que indica qué dispositivos puede usar y qué acciones podrá realizar sobre los mismos.

El proyecto está siendo desarrollado de una forma 100% libre y está disponible bajo licencia GPLv3. Debido al carácter eminentemente social de la aplicación, y a que está siendo creada en el marco de un proyecto de investigación universitario como lo es el proyecto Sc@ut del departamento de Lenguajes y Sistemas Informáticos de la Universidad de Granada, es importante que sea una aplicación libre para que pueda llegar al máximo posible de gente y para que pueda ser constantemente mejorada. Además, está siendo implementada sobre Android, que es un sistema operativo basado en el kernel Linux que da soporte a varios tipos de dispositivos (tales como teléfonos móviles, UMPCs, tablet PCs, reproductores de MP3, cámaras e incluso automóviles).

### 2. Soluciones similares

2.1. OpenRemote

Es un proyecto libre que desarrolla una dis-

*Resumen: Kora, mi Proyecto Fin de Carrera, consiste en una aplicación para Android que pretende facilitar la interacción con el entorno a personas con algún tipo de discapacidad motora, sensorial o cognitiva. Kora permite controlar dispositivos domóticos con un dispositivo móvil. Además muestra el estado de los mismos, y permite interactuar con otras aplicaciones. Está siendo desarrollado dentro del marco del proyecto Sc@ut del departamento de Lenguajes y Sistemas Informáticos de la Universidad de Granada, un proyecto que pretende facilitar la integración de las personas con necesidades especiales. El proyecto Sc@ut está siendo coordinado por Mª José Rodríguez Fórtiz,*

Control de entorno adaptable

mediante dispositivos móviles

*Palabras clave: accesibilidad, Android, aplicaciones para discapacitados, dispositivos móviles, domótica, Kora.*

*que también ha sido la tutora de mi proyecto. Kora resultó ganador en la categoría "Mejor proyecto*

*de accesibilidad" en el IV Concurso Universitario de Software Libre.*

#### **Autor**

**Jose Alcalá Correa** es un estudiante granadino que estudia de Ingeniería Informática en la Universidad de dicha ciudad. Kora es su Proyecto Fin de Carrera, que le ha servido para aprender a crear aplicaciones para dispositivos móviles (especialmente con el S.O. Android), y a introducirse en el campo de la domótica. Gracias a esta experiencia ha publicado posteriormente una aplicación en el Market de Android, y está especialmente interesado en el desarrollo para dispositivos móviles. Actualmente está finalizando sus estudios en la Universidad de Hamburgo gracias a una beca Erasmus.

tribución GNU/Linux enfocada al control de dispositivos domóticos en el hogar, ofreciendo una capa intermedia que provee acceso uniforme a alto nivel a los dispositivos domóticos de distintos fabricantes y estándares. También comercializan soluciones hardware con el software preinstalado y configurado para utilizar en multitud de ámbitos.

Es un proyecto muy grande, potente y versátil, además de libre. No obstante, la instalación manual puede ser muy compleja, el sistema no se considera estable todavía, no hay casi documentación para el código y apenas hay manuales para configurar el sistema.

Las aplicaciones para acceder al servidor domótico mediante dispositivos móviles que los autores del proyecto proveen están diseñadas para usuarios con grandes conocimientos de domótica, pues requieren configuración desde el propio dispositivo. Hay aplicaciones para Android y iPhone, ambas gratuitas y libres, y su código fuente puede encontrarse en la forja de código del proyecto [2].

#### 2.2. Sistemas de control de entorno de BJ Adaptaciones

La empresa BJ Adaptaciones es una empresa dedicada a comercializar y producir software y dispositivos de soporte a la autonomía de personas con discapacidad. Es una empresa fundada en 2002 por dos hermanos, uno de los cuales tiene esclerosis múltiple, y su pri-

mer proyecto consistió en ofrecer soluciones a personas en situaciones similares [3].

Kora:

En su catálogo ofrecen múltiples dispositivos, y entre ellos se encuentran mandos para control de entorno. Estos mandos están específicamente adaptados para una instalación concreta que tienen que hacer los técnicos de la empresa y si se hacen cambios en la instalación domótica hay que reprogramar el mando completo, modificando la funcionalidad de los botones.

Utilizan un protocolo propio para comunicarse con los receptores y únicamente son útiles a personas que, pese a tener problemas de movilidad, siguen pudiendo mover los dedos de la mano.

#### 2.3. Proyecto InterAct

El proyecto Interact (Interfaces de Usuario Multimodales: Entornos Activos) del Laboratorio de Inteligencia Ambiental de la Universidad Autónoma de Madrid [4] tiene como objetivo el desarrollo de tecnología relativa a la implementación de Entornos Activos o Entornos Inteligentes. El prototipo de entorno inteligente que han desarrollado está dividido en tres capas: de contexto, de interacción con el entorno físico y de interacción en lenguaje natural. Está diseñado para que la casa se adapte automáticamente en la medida de lo posible al contexto actual y a las preferencias del usuario detectado. Este sistema uti-

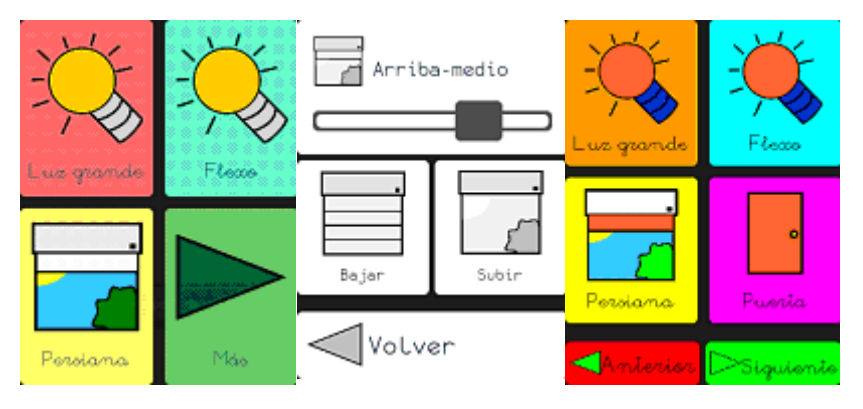

**Figura 1.** Interfaz de Kora.

liza el estándar domótico europeo EIB para la capa de entorno físico, que está activado mediante una red de sensores y un sistema de micrófono y altavoces que posibilitan la interacción del usuario.

Esta propuesta se diferencia de la nuestra en que está más orientada a la automatización de acciones y a la "inteligencia adaptativa" del entorno, mientras que lo que nosotros proponemos es que se refuerce la intervención directa, consciente y autónoma del usuario.

#### 3. De qué se encarga Kora

Su objetivo principal es ofrecer una capa de interfaz de usuario adaptable a las necesidades, capacidades y preferencias del mismo. A través de esta interfaz se accede a los dispositivos domóticos para operar con ellos o consultar su estado. La comunicación con el sistema que controla los dispositivos se realiza a través del middleware de comunicación BlueRose, también desarrollado en la Universidad de Granada. La conexión a bajo nivel con los dispositivos se realiza sobre bibliotecas para KNX (principalmente, Calimero). Está previsto el desarrollo de una biblioteca que permita conectarse con varios estándares como ZigBee, Lonworks o X-Bee de forma genérica.

#### 3.1. Adaptabilidad de la interfaz de usuario

El principal objetivo de Kora es implementar una interfaz totalmente configurable según las necesidades del usuario. Aun con todas las personalizaciones, en todo momento se han considerado requisitos y normas de accesibilidad para que la interfaz se mantenga limpia y simple, facilitando al máximo su uso y potenciando la atención del usuario y la realimentación que se le ofrece. Así, dentro de los aspectos más importantes que se pueden configurar se encuentran:

 $\blacksquare$  El modo de interacción con la aplicación:

- interacción táctil directa o modo de barrido. ■ La cantidad y la organización de los ele-
- mentos en pantalla. Los colores de los elementos.
- Selección de texto y/o tipografía.
- Realimentación o refuerzo ante las accio-

nes del usuario: vibración, confirmación, resaltado, sonido, etc.

■ Selección de los iconos que representan el objeto con el que interaccionar: pictogramas, iconos en alto contraste, en blanco y negro, fotografías, etc.

Soporte de múltiples usuarios sobre el mismo dispositivo, cada uno con características distintas.

Soporte de permisos sobre el control de los dispositivos y las operaciones a realizar con ellos.

De esta forma, se consigue superar el requisito inicial de facilitar su uso a personas con distintos tipos de discapacidad, independientemente de sus capacidades y necesidades (ver figura  $1$ ).

Los requisitos más importantes de la aplicación son la facilidad y la rapidez de uso, tanto desde el punto de vista del usuario final, como del tutor. La interfaz de la aplicación debe ser rápida, confiable, atractiva y simple, para no confundir al usuario y distraer su atención lo mínimo posible. Debido a que, en la mayoría de los casos, serán los profesores o tutores de los usuarios finales quienes creen los perfiles para ellos, hay que tener en cuenta que no tienen por qué tener conocimientos avanzados de informática, y además hay que evitar en la medida de lo posible que sea difícil o tedioso configurar cualquiera de los muchos aspectos de la configuración. Con este propósito se incluyen iconos para la mayoría de

las acciones, se muestra en todo momento la información más relevante y se permite la edición y copia rápidas de los perfiles existentes (ver figura  $2$ ).

3.2. Comunicación con dispositivos La comunicación con los dispositivos se realiza de una forma totalmente transparente e independiente de la tecnología concreta que se utilice. Kora solo necesita conocer los valores máximo y mínimo de un dispositivo, además del tipo de valor que se utilice. Esta transparencia se consigue gracias al middleware de comunicación BlueRose que proporciona un modelo de comunicación orientado a eventos especialmente interesante para esta aplicación: cuando se produce un evento en el sistema, se notifica al resto de usuarios que estén usando la aplicación en ese momento en tiempo real [5]. De esta forma, también se da soporte al acceso cooperativo a un dispositivo, pudiendo haber más de un usuario interaccionando con él en el mismo instante de tiempo.

4. Beneficios que proporciona Kora Autonomía e independencia de personas con necesidades especiales. Pueden interactuar con su entorno sin necesidad de que lo haga otra persona con ellos.

Autodeterminación. La aplicación está enfocada desde un punto de vista distinto al típico en domótica. El entorno no es automático (excepto en un futuro, un sistema de alarmas). La aplicación requiere de la intervención del usuario y deja que decida qué quiere hacer.

Adaptación al usuario. Al poderse configurar tanto la forma como los contenidos de la interfaz de usuario, la aplicación es capaz de adaptarse a las preferencias, capacidades, necesidades y habilidades del usuario final. Se pretende que la aplicación esté diseñada para todos.

Bajo coste. Los sistemas domóticos son caros (especialmente los del sistema KNX). No obstante, se pretende desarrollar una bibloteca genérica que permita enlazar con otros estándares domóticos como ZigBee, que tienen costes más asequibles. Al ser una aplicación libre y adaptable al usuario, se pretende reducir el coste de la capa software.

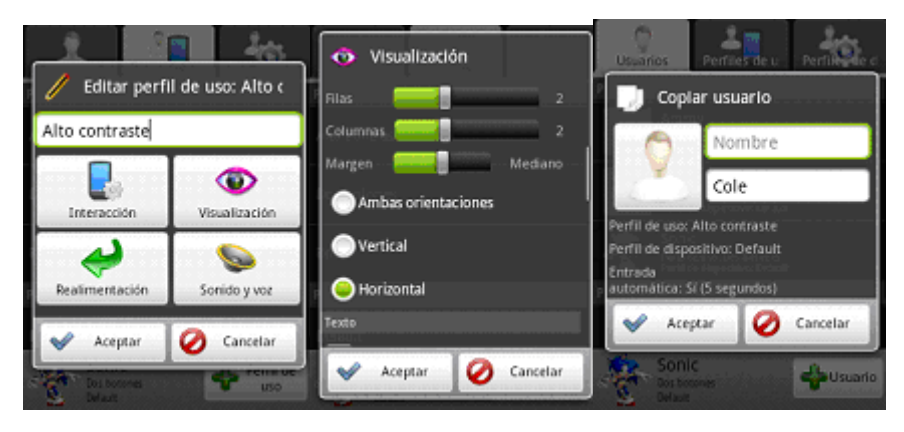

**Figura 2.** Configuración de perfiles de Kora.

# secciones técnicas Mundo estudiantil y jóvenes profesionales

Interoperabilidad. En parte gracias al uso de una biblioteca de comunicación portable como es BlueRose, es posible definir un modelo de eventos común a varias aplicaciones conectadas al mismo sistema domótico. Extensibilidad. Extensibilidad. La aplicación se está diseñando con la idea en mente de ser totalmente extensible sin necesidad de tocar el código fuente. Como ya se comentó anteriormente, será posible intercambiar perfiles de uso y representaciones de dispositivos entre dispositivos. Además, pueden añadirse representaciones para dispositivos nuevos simplemente añadiendo la especificación en XML. Los widgets desarrollados pueden utilizarse en cualquier aplicación Android, simplemente añadiendo la clase. Además, la aplicación es software libre, de forma que cualquier persona puede colaborar en la mejora de la misma.

#### 5. Estado del proyecto y mejoras futuras

Actualmente se han cumplido los requisitos básicos del proyecto, no obstante, aún quedan varias características que sería interesante desarrollar. La aplicación interactúa con el servidor domótico mediante BlueRose y adapta su funcionamiento a los aspectos más importantes que se definen en el perfil de uso del usuario actual.

En el blog del proyecto [6] pueden encontrarse varios vídeos de la aplicación funcionando en un panel de pruebas con dispositivos KNX. En el repositorio del proyecto [7] se encuentran la aplicación para móviles Android, la aplicación para el servidor de domótica y un simulador de escritorio para hacer pruebas sin necesidad de dispositivos reales.

Dado el tamaño del proyecto y sus posibilidades de evolución, es posible continuar el trabajo sobre el mismo y realizar varias mejoras, como:

- **Implementar varias características que** faltan en los perfiles de uso y dispositivos.
- Mejorar su gestión y permitir que se puedan compartir entre dispositivos.
- Mejorar el protocolo de comunicación con
- el servidor (haciéndolo más robusto y seguro).
- Conectar la aplicación servidor a dispositivos domóticos de otros estándares (para lo cual ya está preparada).
- Mejorar la compatibilidad de la aplicación con otras englobadas en el proyecto Sc@ut.

Asimismo, sería interesante comenzar a hacer pruebas con usuarios reales. Se espera poder probar la aplicación en la instalación de la casita domótica del colegio de educación especial Jean Piaget de Granada.

En un futuro sería deseable incluir las siguientes mejoras:

- Reescritura completa del sistema de perfiles: implementación de los propios perfiles y las actividades que los gestionan, almacenamiento como ficheros XML, etcétera.
- Soporte para varios idiomas en la representación de dispositivos.
- Añadir atributos a las representaciones de dispositivo, como sonidos o patrones de vibración.

Modo administrador para que un tutor pueda supervisar el estado de todos los dispositivos.

■ Añadir nuevas personalizaciones como voces e iconos personalizadas.

■ Control por voz.

**Investigación del soporte en UMPCs** y tablets que permitan nuevas formas de interacción.

Conexión de pulsadores o dispositivos similares.

#### Reconocimientos

Este trabajo ha sido financiado por el Ministerio de Educación y Ciencia, a través del proyecto TIN2008-05995/TSI.

#### $\blacktriangleright$ Referencias

[1] Kora. Página del proyecto, <http://www. gskbyte.net/kora>.

[2] OpenRemote. <http://www.openremote.org>. **[3] BJ Adaptaciones.** <http://www.bjadaptaciones.com/catalogo.html?page=shop. browse& category id=49>.

**[4] Ambient Intelligence Laboratory, Polytechnic School, Universidad Autónoma de Madrid, AmILab.** <http://amilab.ii.uam.es/>.

**[5] TheBlueRose.** A middleware to support publish/ subscribe communications. Repositorio: <http:// code.google.com/p/thebluerose/>.

**[6] Kora.** Blog del proyecto: <http://www. gskbyte.net/category/personal/proyectos/kora/>. **[7] Kora.** Código fuente (repositorio SVN): <https:/ /forja.rediris.es/plugins/scmsvn/viewcvs.php/ ?root=cusl4-kora>.

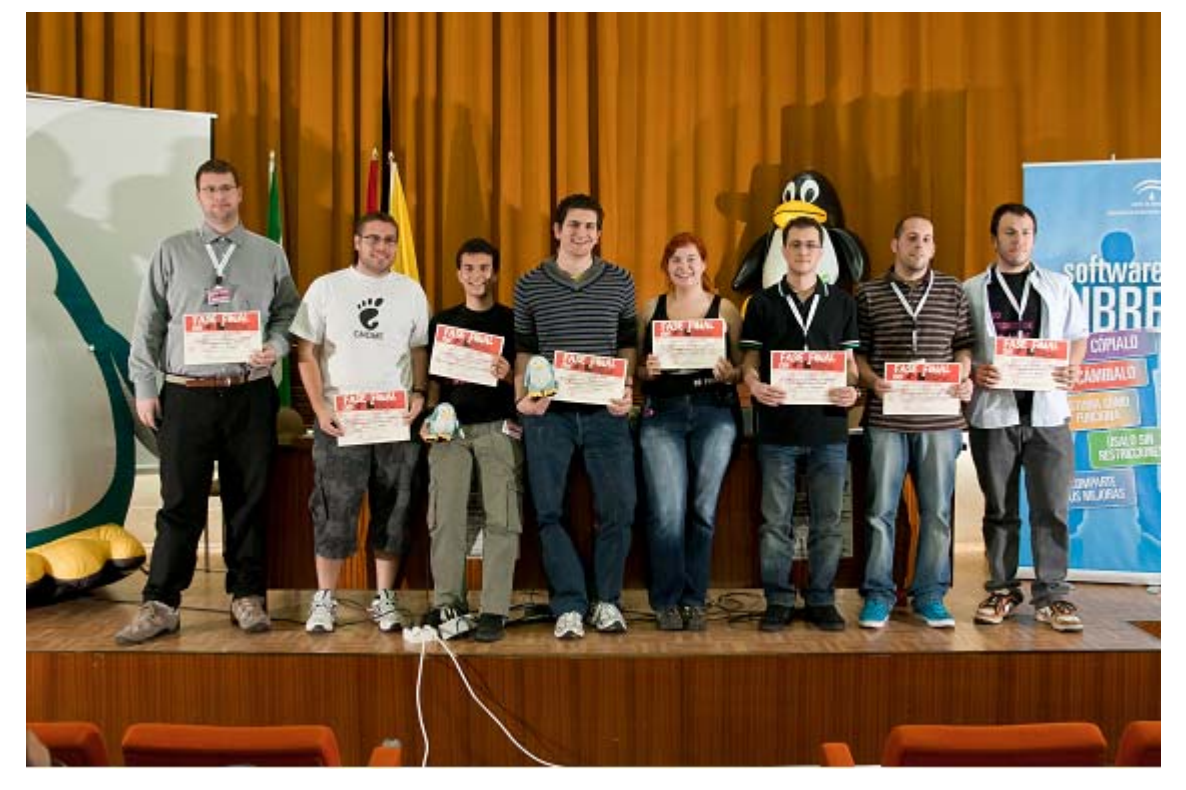

**Ganadores y finalistas del IV Concurso Universitario de Software Libre.** De izquierda a derecha: José Luis López Pino, Daniel García Moreno, Álvaro Neira Ayuso, Ángel Guzmán Maeso, Noelia Sales Montes, Adrián Bulnes Parra, Daniel Martín Yerga y Jose Alcalá Correa (por gentileza de José Tomás Tocino, Universidad de Cádiz).